#### **Vectors**

**A** *vector* **quantity has both a magnitude (length) and a direction (angle).**

- • **A vector can be graphically represented by using an arrow whose length is proportional to the vector's magnitude.**
- • **It is conventional to represent a vector's direction by the angle it forms with the positive** *x***-axis. This angle is measured counterclockwise.**

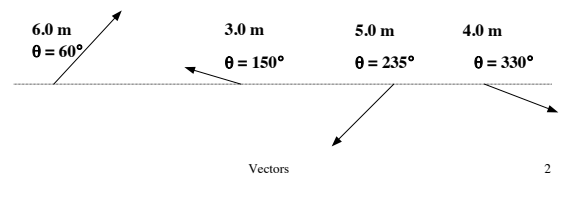

#### **Vector Components**

**Vectors**

Vectors **1** 

**The** *components* **of a vector can be found from the vector's magnitude and direction using trigonometry.**

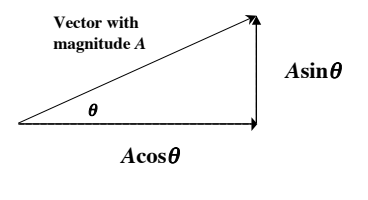

*y* **- component**  $=A_y = A \sin \theta$  $x$  - component  $=A_x = A \cos \theta$ 

Vectors 3

### **Vector Components**

**The magnitude and direction of a vector can also be determined from its components.**

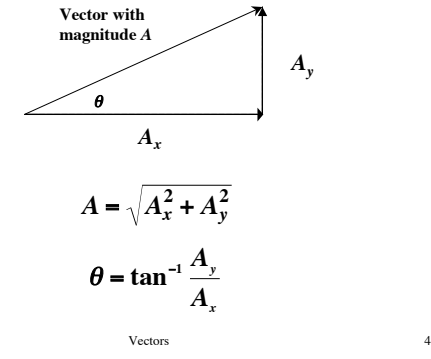

### **Vector Addition (Graphically)**

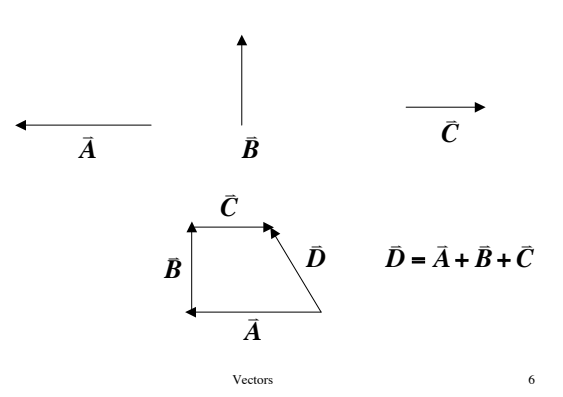

### **Vector Addition (Graphically)**

- **1.) Vectors can be added graphically by placing the** *tail* **of one vector at the** *head* **of another vector.**
- **2.) A third vector is then drawn** *connecting the tail* **of the first vector** *to the head* **of the second vector.**
- **3.) This third vector represents the sum of the two vectors and is called the** *resultant* **of the two vectors.**

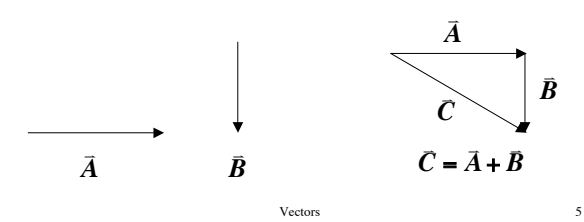

## **Vector Addition (Addition of Components)**

**Vectors can be added by adding their** *x* **components to get the** *x* **component of the resultant and then adding their** *y* **components to get the** *y* **component of the resultant.**

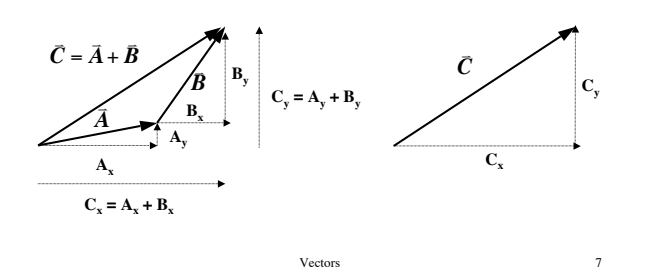

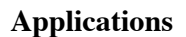

**1.) Crossing rivers.**

# **2.) Flying with wind.**

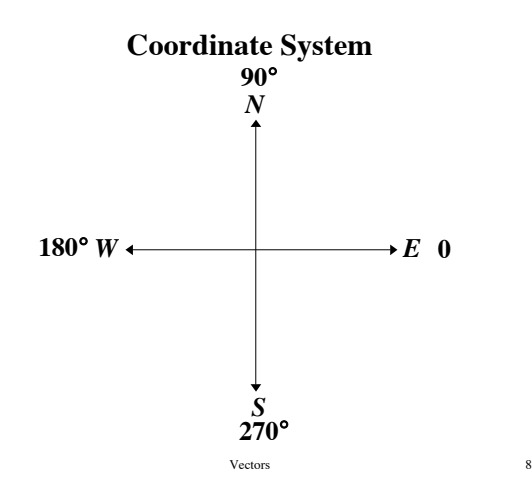

**Crossing a River**

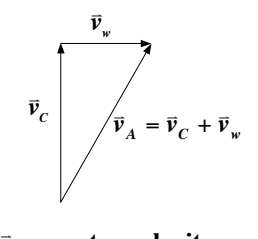

 $\vec{v}_w$  = water velocity  $\vec{v}_c$  = course velocity  $\vec{v}_A$  = actual velocity

Vectors 10

# **Flying in the Wind**

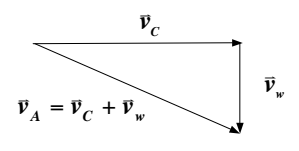

- .<br>.  $\vec{v}_w$  = wind velocity
- $\vec{v}_c$  = course velocity
- $\vec{v}_A$  = actual velocity

Vectors 11

Vectors 9